## **LACIE DESKTOP MANAGER**

LaCie Desktop Manager

### LACIE DESKTOP MANAGER

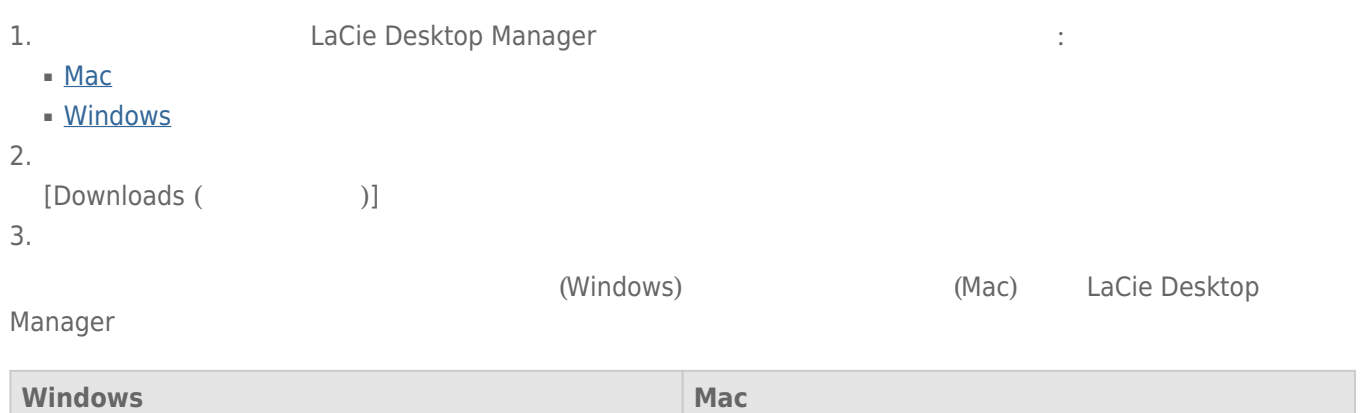

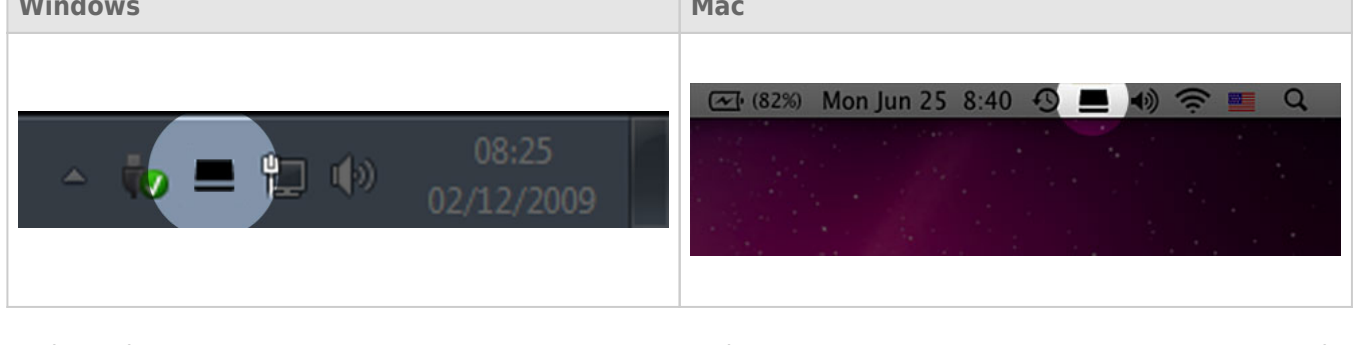

LaCie Desktop Manager **The Contract of Lacie State Lacie State** Lacie Lacie Lacie Lacie The Lacie Lacie Lacie Lacie

## $[-1]$

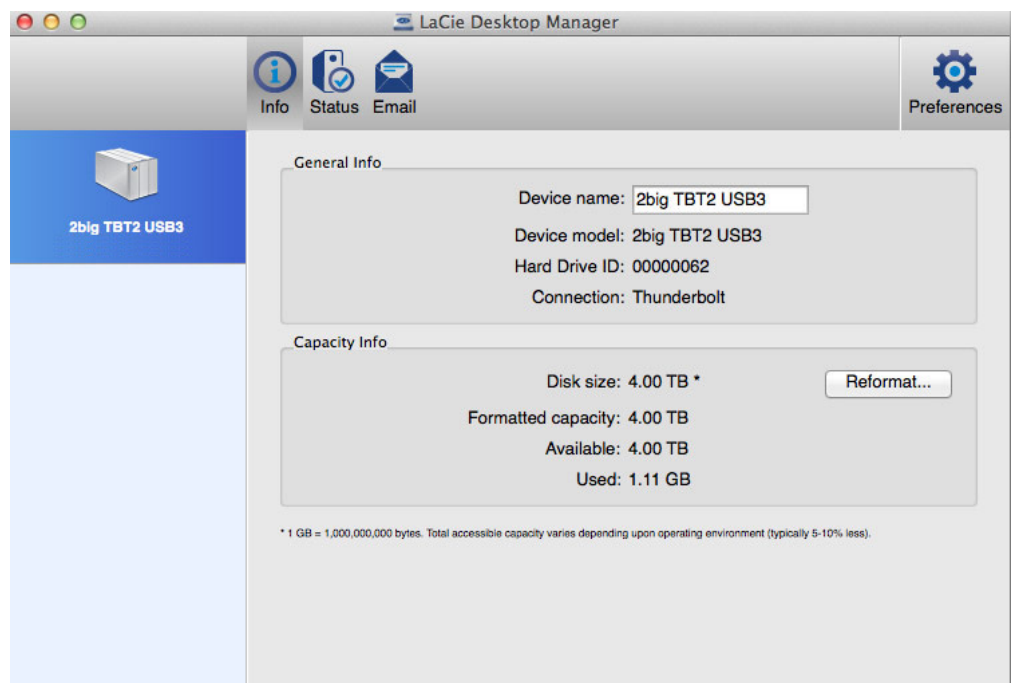

- 名前
- モデル ■ ハード ドライブ ID
- 
- 接続タイプ
- 総容量
- 利用可能な容量

#### **[情報]** タブからハード ドライブを再フォーマットできます。

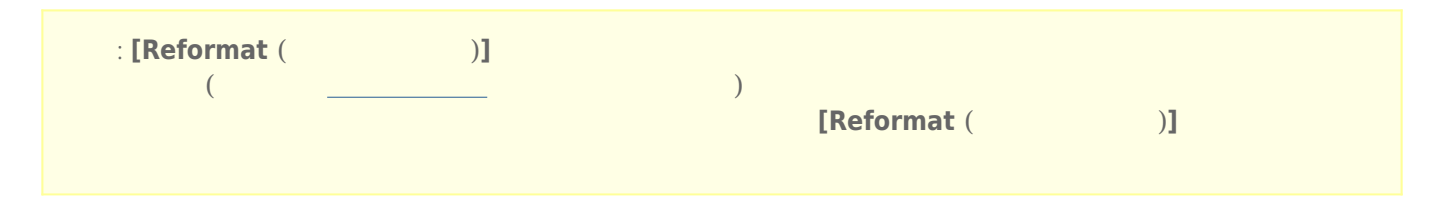

#### $000$ LaCie Desktop Manager O C Status Email  $\begin{array}{c}\n\bullet \\
\bullet \\
\bullet\n\end{array}$  Preferences Alerts  $\sqrt{2}$ Enabling alerts may affect the transfer rates of your device. For optimal transfer rates, please disable the alerts.  $\blacksquare$  Enable alerts 2big TBT2 USB3 Status Temperature: Normal Fan: OK RAID 1: Operational Disk 1: OK Disk 2: OK

- ハードウェア
- RAID

[ステータス] タブ

# **重要な情報:** アラートを有効にすると、デバイスの転送速度に影響することがあります。 最適な転送速度を実

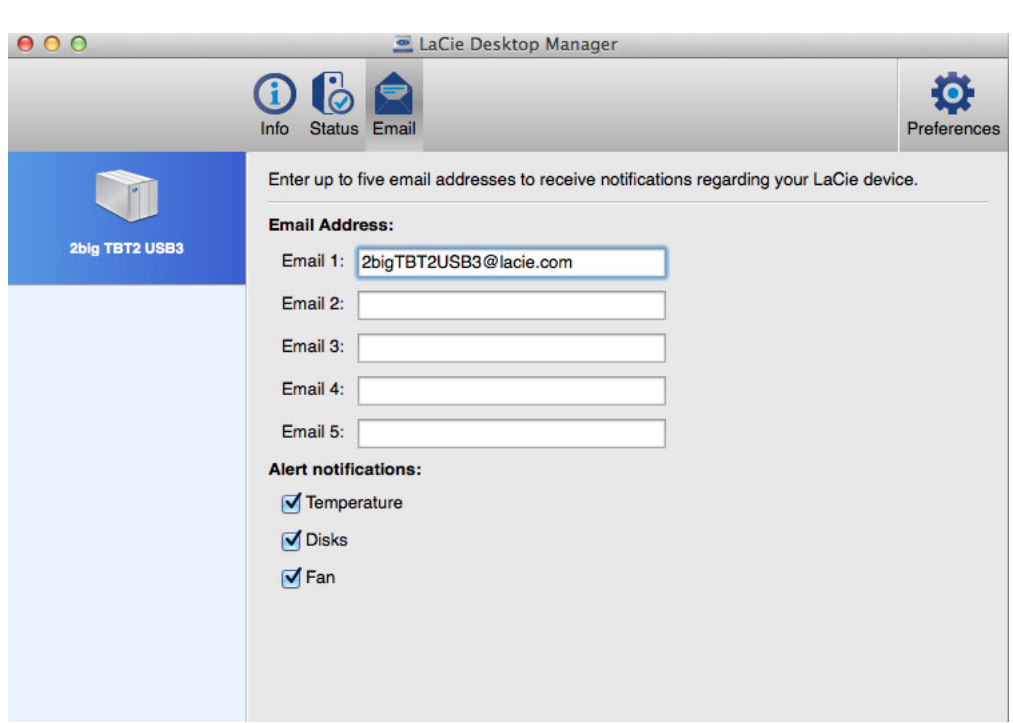

 $LaCie$   $5$ 

 $[$